**ITEM NO.12 COURT NO.2 SECTION PIL-W**

 **S U P R E M E C O U R T O F I N D I A RECORD OF PROCEEDINGS**

**Writ Petition (Civil) No.838/2019**

**M.K. RANJITSINH & ORS.** Petitioner(s)

 **VERSUS**

UNION OF INDIA & ORS.

**(FOR ADMISSION and I.R. and IA No.95435/2019-EXEMPTION FROM FILING O.T. and IA No.95438/2019-CLARIFICATION/DIRECTION )**

**Date : 15-07-2019 This petition was called on for hearing today.**

**CORAM :** 

 **HON'BLE MR. JUSTICE S.A. BOBDE HON'BLE MR. JUSTICE B.R. GAVAI**

**For Petitioner(s) Mr. Shyam Divan, Sr. Adv. Ms. Sonia Dube, Adv. Mr. S. Chakraborty, Adv. Ms. Sugandha Yadav, Adv. Ms. Ria Sawhney, Adv. Ms. Surbhi Anand, Adv. For M/s Legal Options, AOR**

**For Respondent(s)**

 **UPON hearing the counsel the Court made the following O R D E R**

**Issue notice on the instant writ petition as also on the prayer for interim relief, returnable four weeks.** 

**Dasti, in addition, is also permitted.** 

**In the meantime, we consider it appropriate to appoint a Committee comprising the following members/society for the purpose of this petition :** 

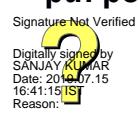

**(1) Director, Bombay Natural History Society, Hornbill House, Mumbai.**

**(2) Dr. Asad R. Rahmani, former Director of Bombay Natural History Society and Member of the**

**Governing Body of Wetlands International South Asia.** 

**(3) Dr. Dhananjai Mohan, Chief Conservator of Forests, Wildlife Admn. Protection & Intelligence, Nainital, Uttarakhand.**

**The Registry is directed to furnish the copies of this writ petition to the aforesaid members of above Court appointed Committee forthwith.** 

**(SANJAY KUMAR-II) (INDU KUMARI POKHRIYAL) COURT MASTER (SH) ASSISTANT REGISTRAR**